## **PSD2 OpenAPI**

PSD2 API dostupné na web adrese https://oapi.biteffect.net

Pro autorizaci na webové aplikaci PSD2 OpenAPI je nutný certifikát PSD2 QWAC od některého z certifikačních autorit PSD2.

Testovací certifikát je možné vygenerovat na https://psd2-tera.altasoft.ge/Cert zadáním TPP IdentifierPSDGE-NBG-12345678 pro požadavky do testovacího prostředí.

Přístup k API je možný po obousměrné TLS autentizaci, ve které je potřeba použít certifikát PISP / AISP QWAC.

Pro zahájení práce je nutné získat autorizační token. K tomu je potřeba načíst stránku: /oAuth?clientId=1&apiKey=9999089772477085&userCode=123

Kde

- clientId identifikátor klienta v systému
- apiKey identifikační klíč aplikace

userCode – náhodný kód generovaný a uložený aplikací při zobrazení stránky pro ochranu před CSRF útoky

Poté se uživateli zobrazí stránka s přihlašovacím formulářem a heslem pro vstup. Po úspěšné autorizaci uživatele dojde k přesměrování na adresu zadanou při registraci aplikace.

Příklad stránky přesměrování: /auth2.0.php?token=2IMC5VIYDDNS3QHTCQOTFXGUYSPIJP74&userCode=123&tokenExpTime=1648424099

Kde

Token – autorizační token, který musí být uveden v záhlaví požadavku. Životnost tokenu je 12 hodin. Příklad: Authorization: Bearer 2IMC5VIYDDNS3QHTCQOTFXGUYSPIJP74

userCode – kód uvedený v odkazu při žádosti o autorizační stránku, je nutné jej zkontrolovat pomocí dříve uloženého kódu

tokenExpTime – doba vypršení tokenu

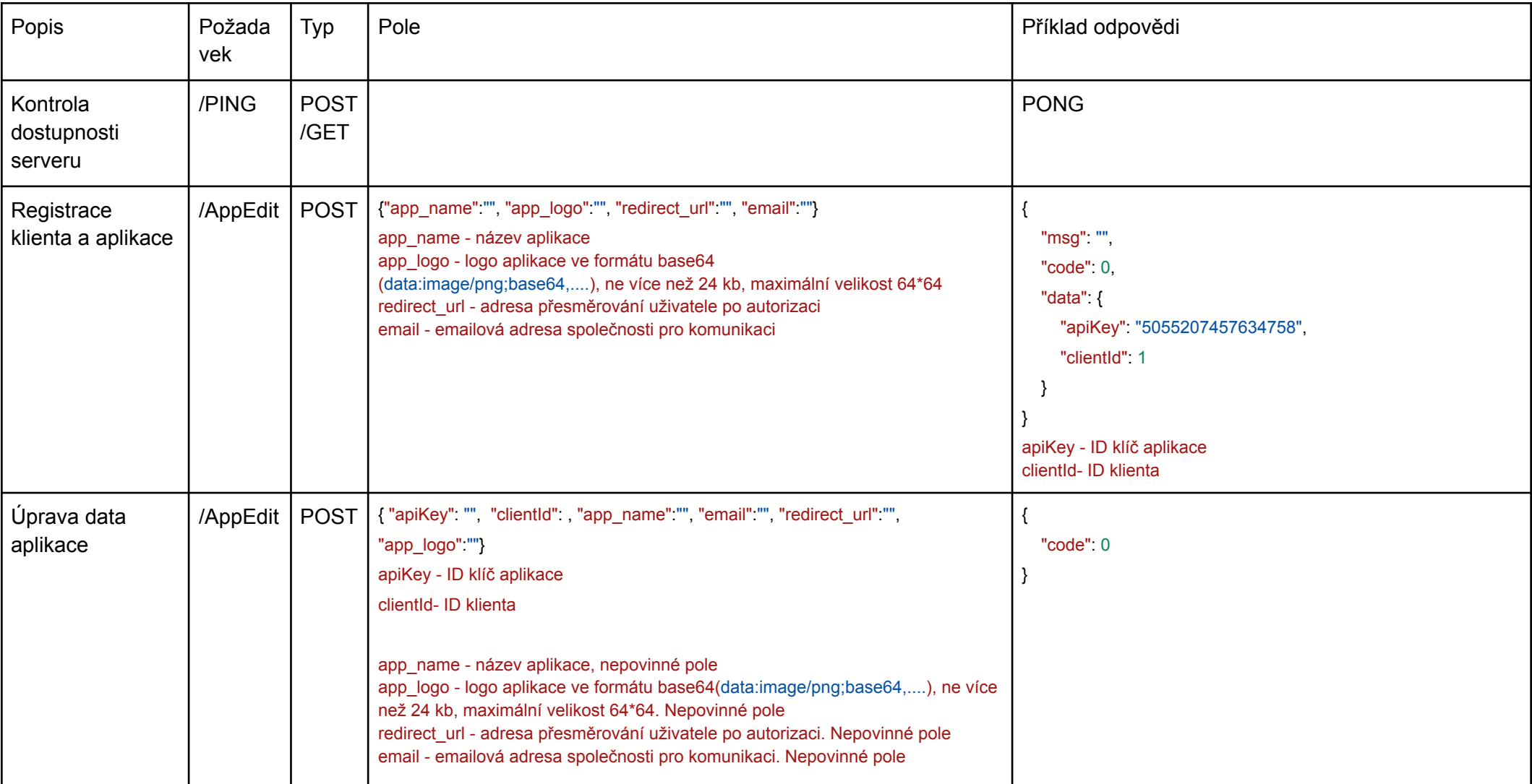

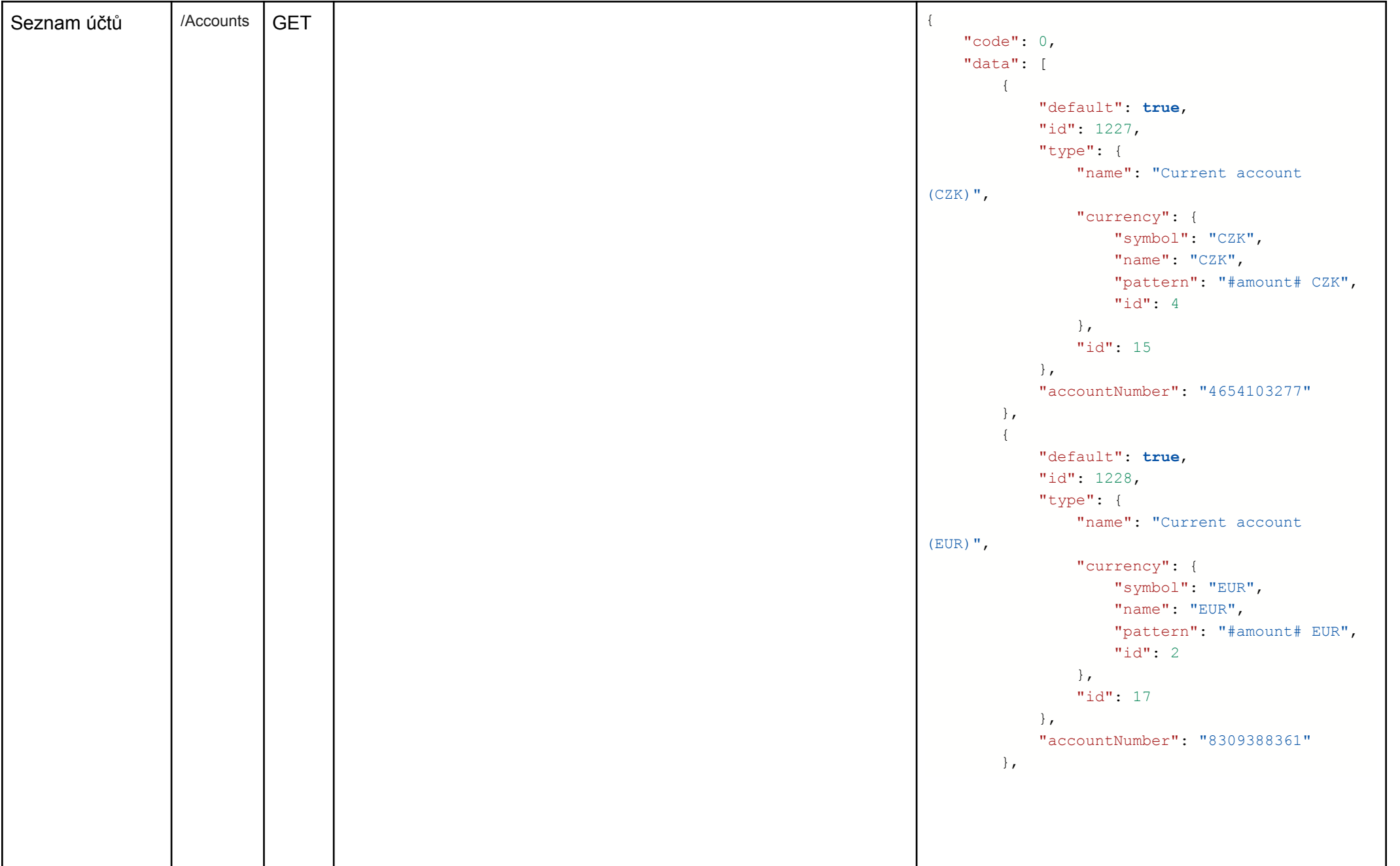

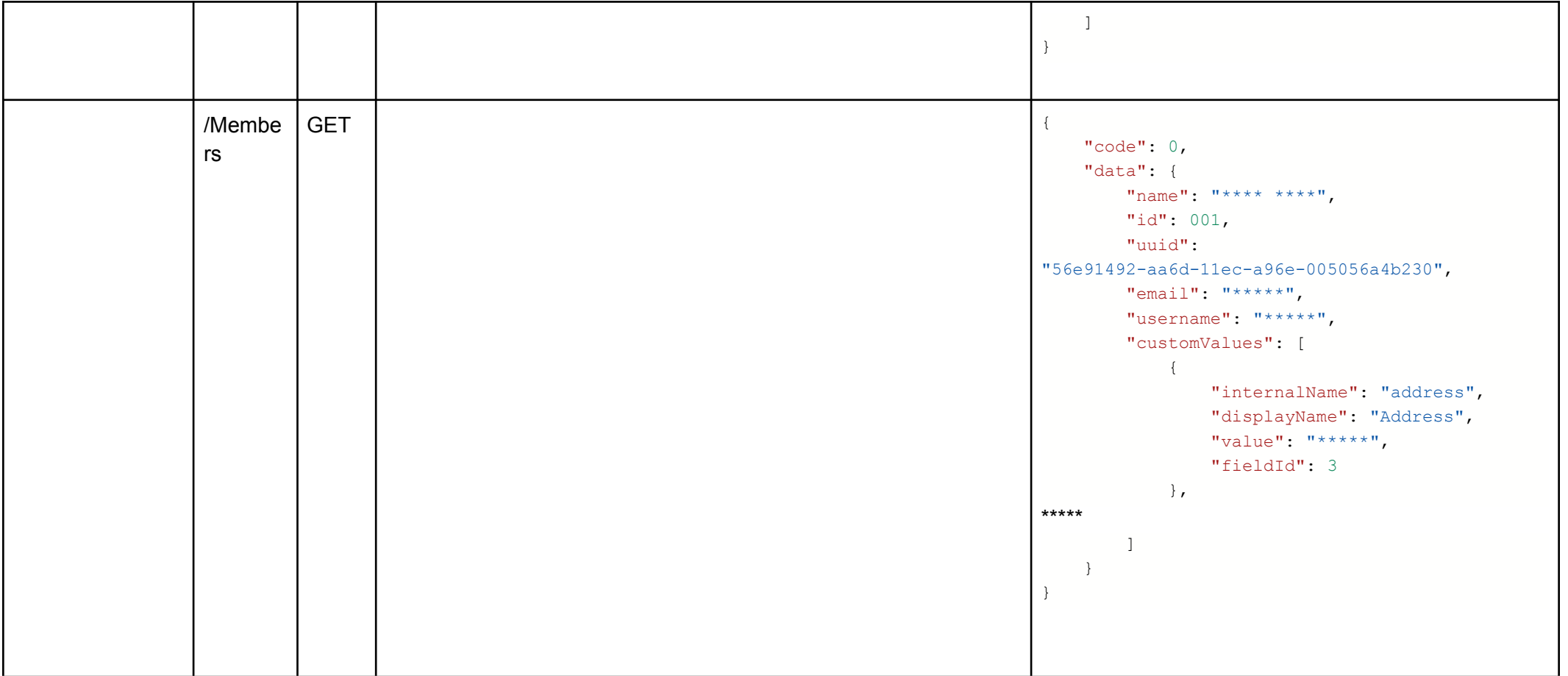

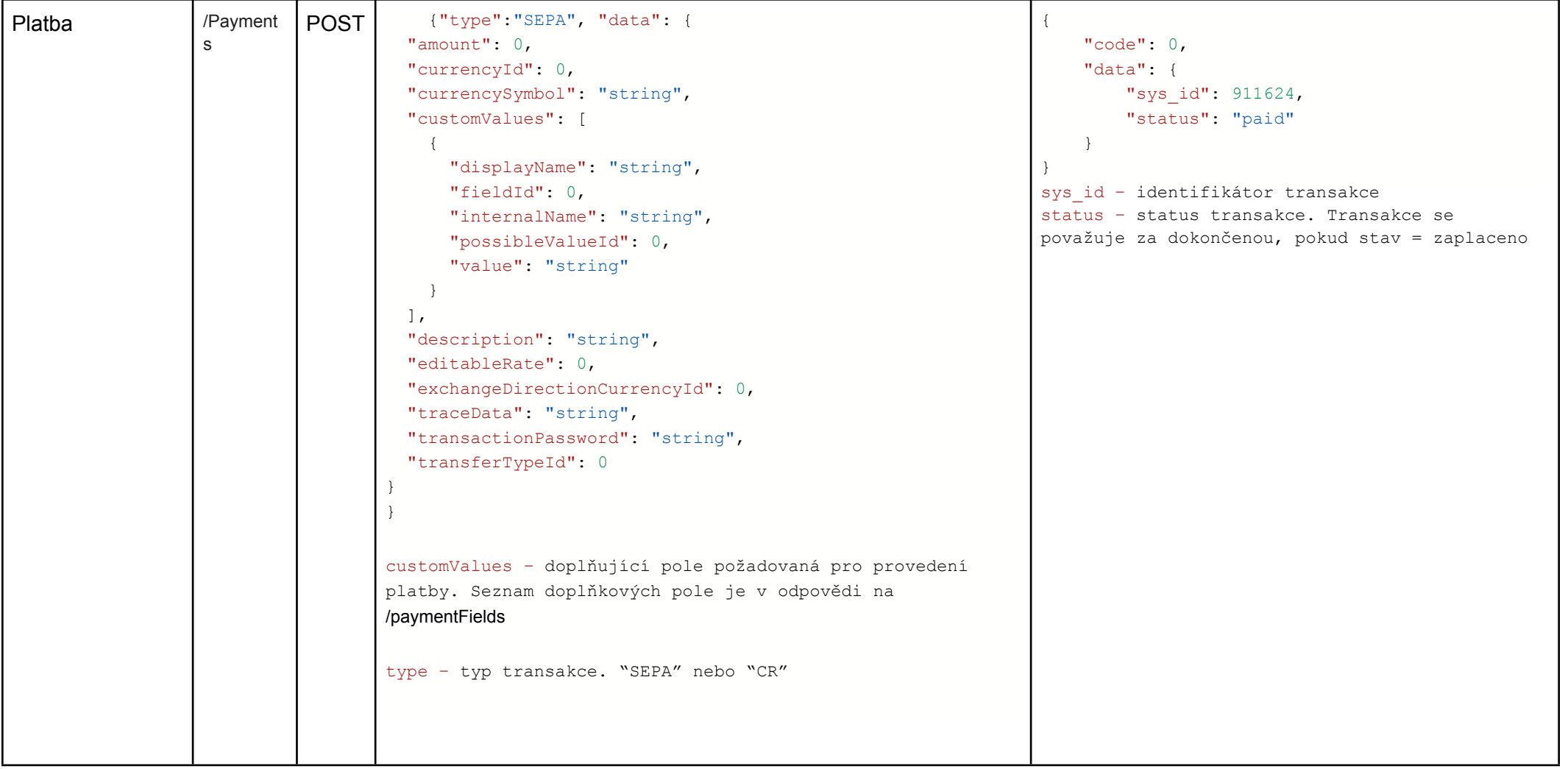

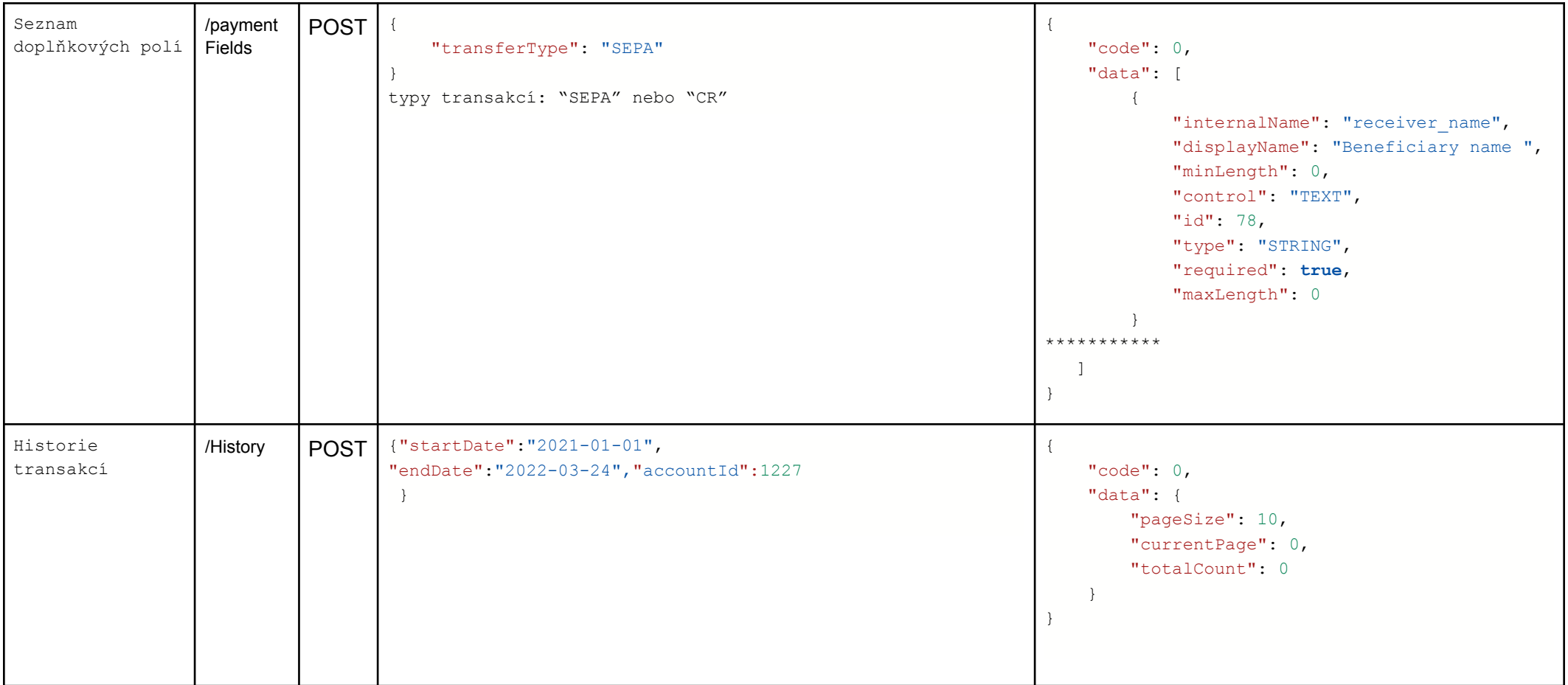

**сode** – chyba, pokud se nerovná 0

**data** – informace o výsledku požadavku